<span id="page-0-0"></span>**CONCURRENCIA** Espera Activa

# Guillermo Román Díez groman@fi.upm.es

Universidad Politécnica de Madrid

Curso 2018-2019

#### Espera Activa (busy-waiting)

"La espera activa es una técnica en la cual un proceso comprueba continuamente si una condición se cumple o si se produce un evento"

#### Espera Activa (busy-waiting)

"La espera activa es una técnica en la cual un proceso comprueba continuamente si una condición se cumple o si se produce un evento"

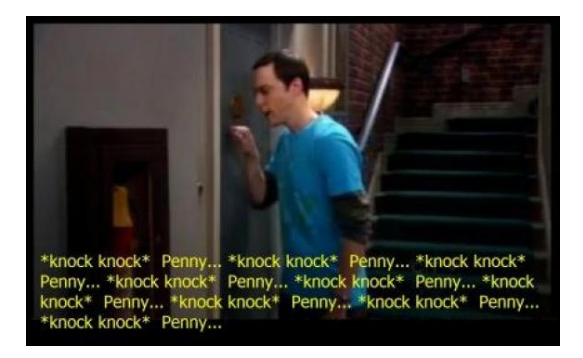

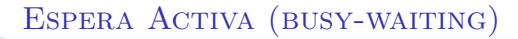

- Se puede hacer la comprobación sobre el valor de una variable o sobre si se produce algún tipo de evento (p.e. pulsación de teclado, interrupción, ...)
- Se hace la comprobación contraria a la esperada en un bucle hasta que se cumpla la condición que estamos buscando
- $\triangleright$  Por ejemplo, podríamos usar una variable turno...

```
class Incrementador extends Thread {
  public void run () {
    // ...
    while (turno != INC) {}
    // Ya se cumple turno == INC!!
  }
}
```
Vamos a ver algunas posibles soluciones y los problemas que plantean

▶ Una forma de conseguir la exclusión mutua es la comprobación de una variable turno (INC o DEC) y ceder el turno al salir de la sección crítica

Puede hacerse con dos o más procesos

```
// I ncr em en ta do r
public void run () {
  \frac{1}{2}while(turno != INC) {}
  // turno == INC!!// SC
  turno = DEC ;
  // ...
}
                                  // De cr em en ta do r
                                  public void run () {
                                    // ...
                                     while (turno != DEC) {}
                                    // turno == DEC!!// SC
                                    turno = INC:
                                    // ...
                                  }
```
▶ Una forma de conseguir la exclusión mutua es la comprobación de una variable turno (INC o DEC) y ceder el turno al salir de la sección crítica

Puede hacerse con dos o más procesos

```
// I ncr em en ta do r
public void run () {
  \frac{1}{2}while(turno != INC) {}
  // turno == INC!!// SC
  turno = DEC ;
  // ...
}
                                 // De cr em en ta do r
                                public void run () {
                                    \frac{1}{2}while turno != DEC) \{\}// turno == DEC!!// SC
                                    turno = INC ;
                                   // ...
                                  }
```
### **Pregunta**

#### Alternancia Estricta

"Decimos que un programa concurrente sufre de alternancia estricta cuando dos procesos intentan acceder a una sección crítica y lo hacen siempre de forma alternativa, es decir, nunca entra dos veces consecutivas el mismo proceso"

- Produce esperas innecesarias entre los procesos que no tienen el turno
- La alternancia estricta es un problema grave y provoca un buen número de bloqueos
	- El ritmo lo marcará el proceso más lento
	- Si los procesos tienen distinto número de accesos a la SC, al terminar el que menos accesos solicita y no entregar el turno, el resto de procesos quedarán bloqueados

# PROPUESTA<sub>2</sub>

▶ Usar una variable para indicar la intención de acceder a la SC Si otro proceso quiere entrar, entonces me quedo esperando

```
// I ncr em en ta do r
public void run () {
 // ...
 inc_quiere = true ;
 while (dec_quiere) \{\};
  // SC
  inc_quiere = false ;
  // ...
}
                                  // De cr em en ta do r
                                  public void run () {
                                   // ...
                                    dec_quiere = true ;
                                    while (inc_quiere) \{\};
                                     // SC
                                     dec_{quiere} = false;
                                    // ...
                                   }
```
# PROPUESTA<sub>2</sub>

▶ Usar una variable para indicar la intención de acceder a la SC Si otro proceso quiere entrar, entonces me quedo esperando

```
// I ncr em en ta do r
public void run () {
 // ...
 inc_quiere = true ;
 while (dec_quiere) \{\};
  // SC
  inc_quiere = false ;
  // ...
}
                                   // De cr em en ta do r
                                 public void run () {
                                    ///...
                                    dec_quiere = true ;
                                    while (inc_quiere) \{\};
                                     // SC
                                     dec_{\text{quiere}} = false;
                                     // ...
                                   }
```
#### **Pregunta**

PROPUESTA<sub>2</sub>

▶ Usar una variable para indicar la intención de acceder a la SC Si otro proceso quiere entrar, entonces me quedo esperando

```
// I ncr em en ta do r
public void run () {
 // ...
 inc_quiere = true ;
 while (dec_quiere) \{\};
  // SC
  inc_quiere = false ;
  // ...
}
                                 // De cr em en ta do r
                               public void run () {
                                  // ...
                                   dec_quiere = true ;
                                   while (inc_quiere) \{\};
                                    // SC
                                 dec_quiere = false ;
                                    // ...
                                  }
```
#### **Pregunta**

¿Qué problema podría tener esta propuesta?

• Posible deadlock si ambos quieren "simultáneamente" y se quedan en el bucle de espera activa

Guillermo Rom´an, UPM [CC: Espera Activa](#page-0-0) 6/9

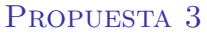

Avisamos que estamos dentro para que no entre otro proceso

```
// I ncr em en ta do r
public void run () {
 // ...
  while (en\_sc\_dec) \{ \};
  en sc inc = true :
 // SC
  en\_sc\_inc = false;
 // ...
}
                                 // Decrementador
                               public void run () {
                                 // ...
                                 while (en\_sc\_inc) { };
                                  en sc dec = true ;
                                   // SC
                                   en\_sc\_dec = false;
                                   // ...
                                 }
```
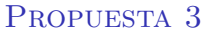

Avisamos que estamos dentro para que no entre otro proceso

```
// I ncr em en ta do r
public void run () {
 // ...
  while (en_sc_dec) { }; while (en_sc_inc) { };
  en sc inc = true :
 // SC
  en sc inc = false :
 // ...
}
                              // D ecr em en ta do r
                     public void run () {
                              // ...
                               en sc dec = true:
                                // SC
                              en sc dec = false ;
                               // ...
                               }
```
#### **Pregunta**

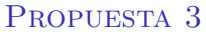

Avisamos que estamos dentro para que no entre otro proceso

```
// I ncr em en ta do r
public void run () {
 // ...
  while (en\_sc\_dec) \{ \};
  en\_sc\_inc = true;// SC
  en sc inc = false :
  // ...
}
                                // D ecr em en ta do r
                             public void run () {
                                // ...
                                while (en_sc_inc) { };
                                 en sc dec = true:
                                  // SC
                                en sc dec = false ;
                                // ...
                                }
```
#### **Pregunta**

¿Qué problema podría tener esta propuesta?

 $\triangleright$  No garantiza exclusión mutua. Se notifica demasiado tarde, el otro proceso puede haber entrado

Guillermo Rom´an, UPM [CC: Espera Activa](#page-0-0) 7/9

Incluimos un momento en el bucle de espera activa para dejar pasar a otros procesos

```
// I ncr em en ta do r
public void run () {
  // ...
  inc_quiere = true ;
  while ( dec_quiere ) {
    inc_quiere = false ;
    inc_quiere = true ;
  };
  // SC
  inc_quiere = false ;
}
```

```
// De cr em en ta do r
public void run () {
  // ...
  dec_quiere = true ;
  while ( inc_quiere ) {
    dec_quiere = false ;
    dec_quiere = true ;
  };
  // SC
  dec_quiere = false ;
}
```
Incluimos un momento en el bucle de espera activa para dejar pasar a otros procesos

```
// I ncr em en ta do r
public void run () {
  // ...
  inc_quiere = true ;
  while ( dec_quiere ) {
    inc_quiere = false ;
    inc_quiere = true ;
  };
  // SC
  inc_quiere = false ;
}
                                  // De cr em en ta do r
                                  public void run () {
                                    // ...
                                     dec_quiere = true ;
                                     while ( inc_quiere ) {
                                       dec_quiere = false ;
                                       dec_quiere = true ;
                                     \ddot{\ }:
                                     // SC
                                     dec_quiere = false ;
                                   }
```
#### **Pregunta**

Incluimos un momento en el bucle de espera activa para dejar pasar a otros procesos

```
// I ncr em en ta do r
public void run () {
  // ...
  inc_quiere = true ;
  while ( dec_quiere ) {
    inc_quiere = false ;
    inc_quiere = true ;
  };
  // SC
  inc_quiere = false ;
}
                                 // De cr em en ta do r
                                 public void run () {
                                   // ...
                                    dec_quiere = true ;
                                    while ( inc_quiere ) {
                                      dec_quiere = false ;
                                      dec_quiere = true ;
                                    };
                                    // SC
                                    dec_quiere = false ;
                                  }
```
#### **Pregunta**

 $i$ Qué problema podría tener esta propuesta?

 $\triangleright$  El tiempo de espera para entrar en la SC no está acotado (starvation)<br>Guillermo Román (IPM

Guillermo Rom´an, UPM [CC: Espera Activa](#page-0-0) 8/9

# UNA SOLUCIÓN: ALGORITMO DE PETERSON

Combina una notificación de intención de acceso a la SC con un turno

```
// I ncr em en ta do r
public void run () {
  // ...
  quiere_inc = true ;
  turno = DEC ;
  while ( quiere_dec &&
          turno == DEC) {};
  // SC
  quiere_inc = false ;
}
```

```
// D ecr em en ta do r
public void run () {
  // ...
  quiere_dec = true ;
  turno = INC ;
  while ( quiere_inc &&
          turno == INC) {};
  // SC
  quiere_dec = false ;
}
```
# <span id="page-17-0"></span>UNA SOLUCIÓN: ALGORITMO DE PETERSON

Combina una notificación de intención de acceso a la SC con un turno

```
// I ncr em en ta do r
public void run () {
  // ...
  quiere_inc = true ;
  turno = DEC ;
  while ( quiere_dec &&
          turno == DEC) {};
  // SC
  quiere inc = false ;
}
                                 // D ecr em en ta do r
                                 public void run () {
                                    // ...
                                    quiere_dec = true ;
                                    turno = INC ;
                                    while ( quiere_inc &&
                                            turno == INC) \{\}:
                                    // SC
                                    quiere dec = false:
                                  }
```
- Indicar la intención de entrar permite que el otro proceso acceda a la SC si no tenemos intención de entrar
- El turno permite resolver de forma equitativa las situaciones en las que ambos procesos quieren entrar
- Existen otras soluciones, Dekker's algorithm o Lamport's bakery algorithm

Guillermo Rom´an, UPM [CC: Espera Activa](#page-0-0) 9/9